#### ВСПОМОГАТЕЛЬНЫЙ АЛГОРИТМ. СТАДИИ СОЗДАНИЯ АЛГОРИТМА

8 класс

Вспомните рассмотренный ранее алгоритм «Приготовление гречневой каши». Он начинался с пункта «Обратитесь к алгоритму «Разжигание костра».

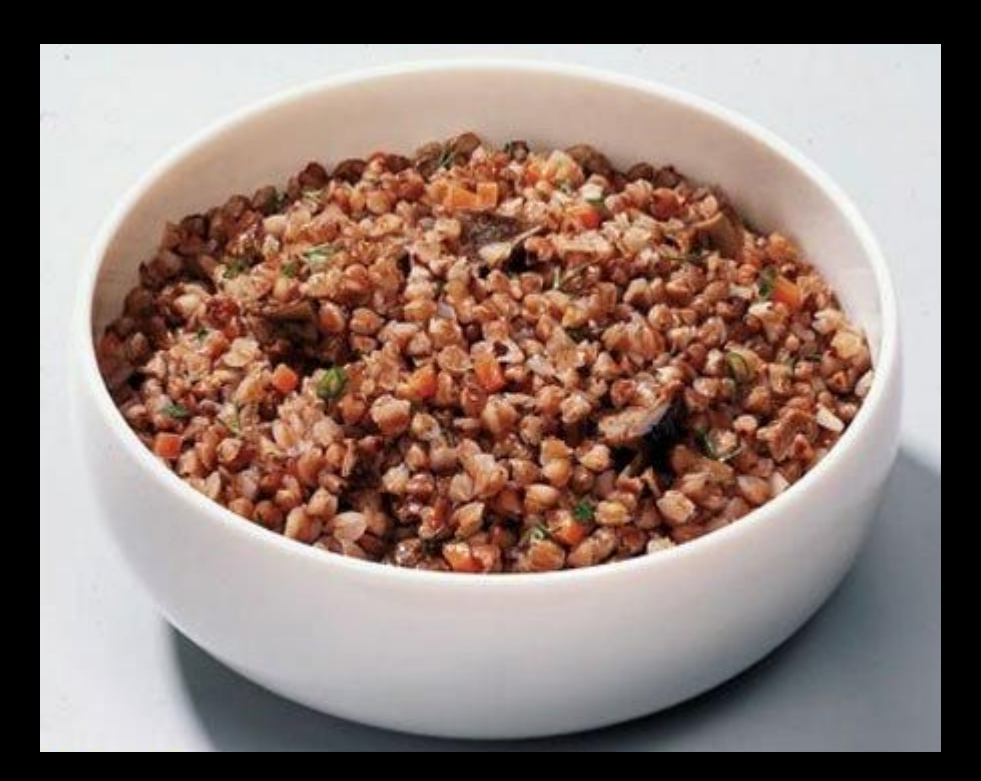

Процесс разведения костра был описан заранее и явился вспомогательным алгоритмом к данной задаче. При обращении к этому алгоритму достаточно было указать его название – имя.

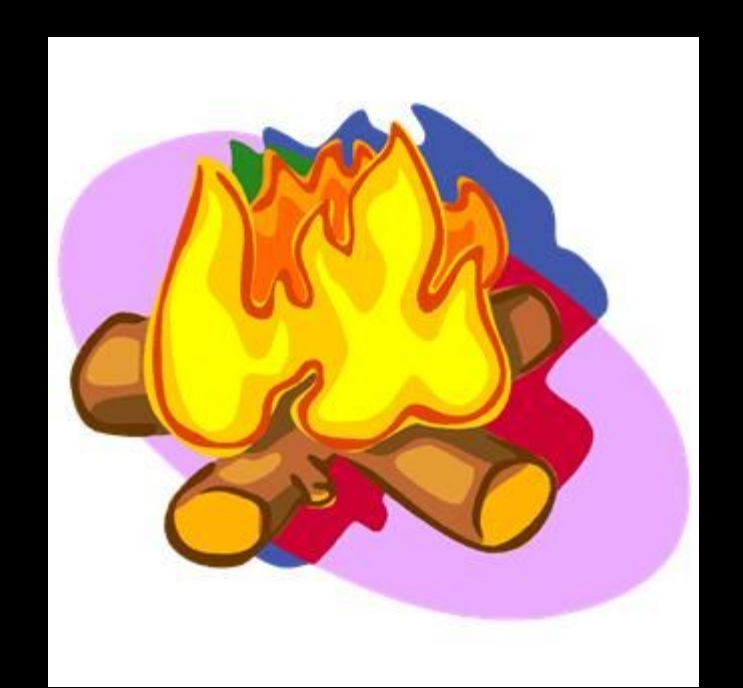

Этот вспомогательный алгоритм может быть использован и в других алгоритмах, например в алгоритмах «Сушка одежды», «Запекание картошки» и др.

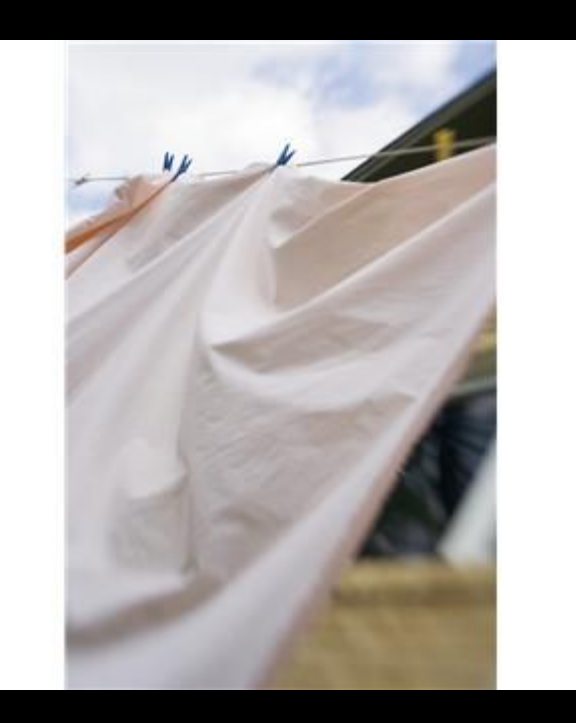

Алгоритм, из которого производится вызов вспомогательного алгоритма, получил название основного алгоритма.

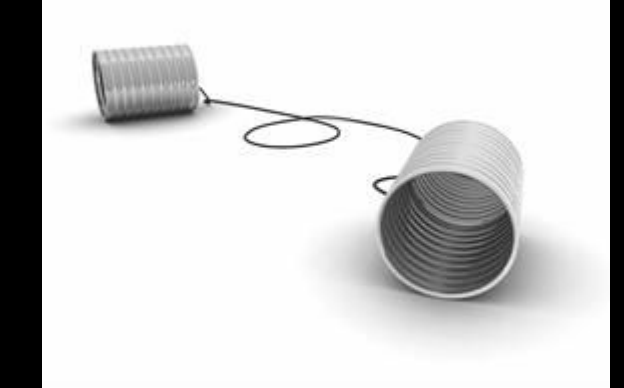

Например, для набора текста песни, содержащей три куплета с припевом, можно воспользоваться основным алгоритмом под названием «Набор текста песни»

Алгоритм «Набор текста песни»

1. Набрать название песни.

2. Набрать первый куплет.

з.Набрать припев.

4. Набрать второй куплет.

*5.СǹǽǾиǿǽваȁь ǾǿиǾев.*

6. Набрать третий куплет.

*7.СǹǽǾиǿǽваȁь ǾǿиǾев.*

Конец алгоритма

Здесь слово скопировать является именем вспомогательного алгоритма. Слово «припев» обозначает конкретный объект, над которым нужно произвести действие копирования.

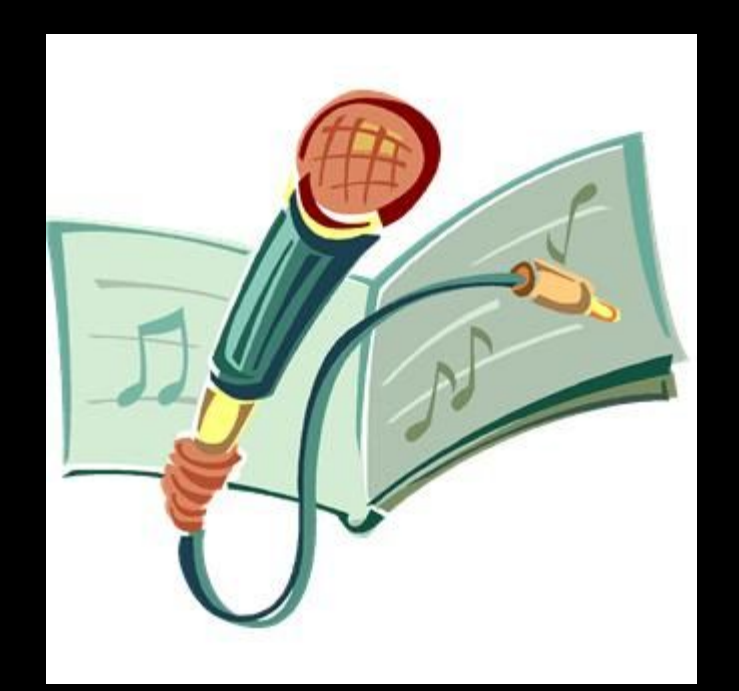

Рассмотрим, что представляет собой алгоритм копирования, который является вспомогательным по отношению к основному алгоритму «Набор текста песни».

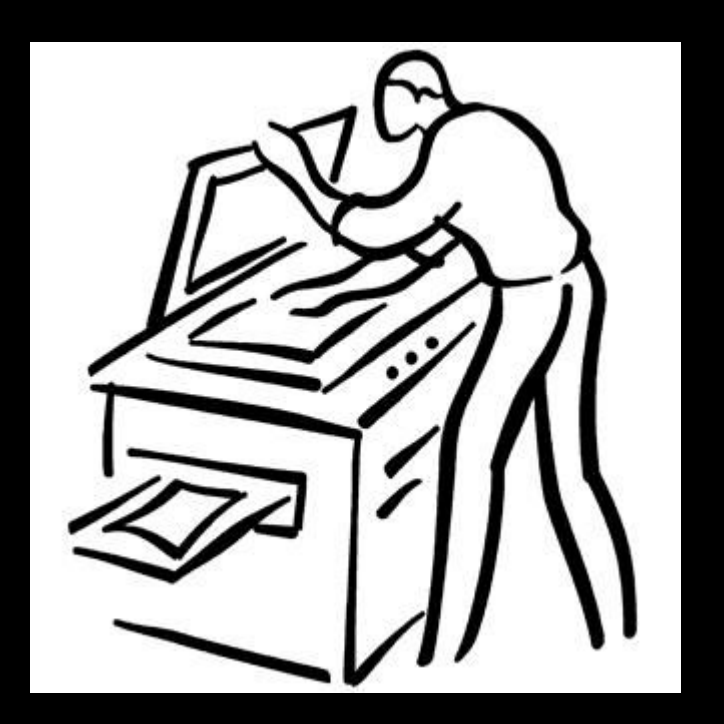

Алгоритм «Скопировать (объект копирования)»

- 1. Выделить объект.
- 2. Выбрать команду Правка/Копировать.
- 3. Указать щелчком мыши место вставки.

4. Выбрать команду Правка/Вставить

Конец алгоритма

При записи данного вспомогательного алгоритма мы указали его имя и в скобках – название параметра, с которым алгоритм работает. В данном случае параметр один – объект копирования.

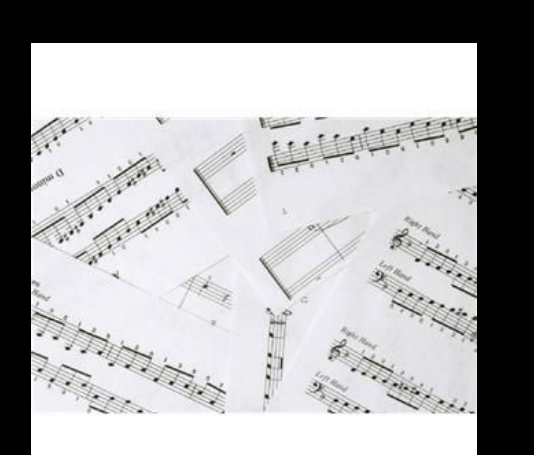

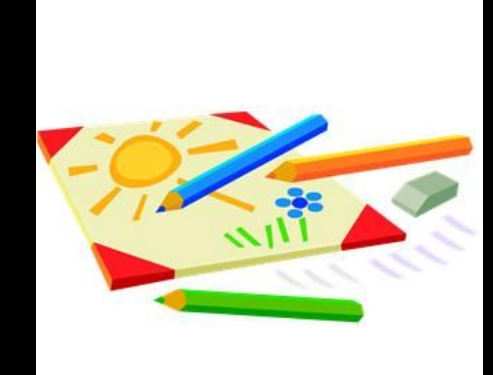

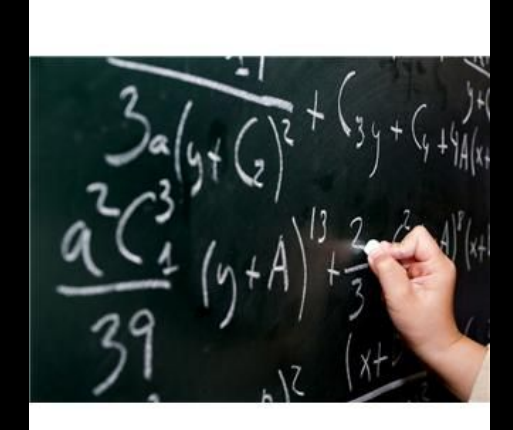

После выполнения вспомогательного алгоритма вы возвращаетесь в основной алгоритм для его продолжения.

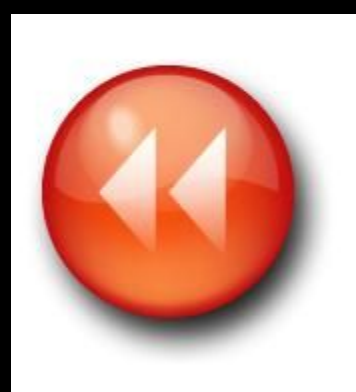

Вспомогательные алгоритмы используются для решения сложных задач, т.к. любую сложную задачу можно разбить на более простые и каждую из них оформить в виде вспомогательного алгоритма.

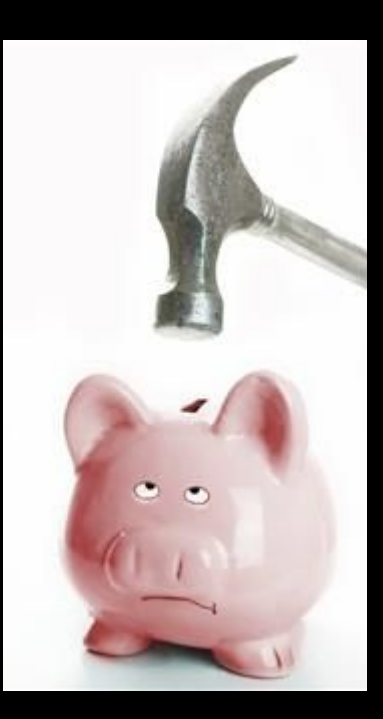

В общем случае во вспомогательном алгоритме может быть несколько параметров.

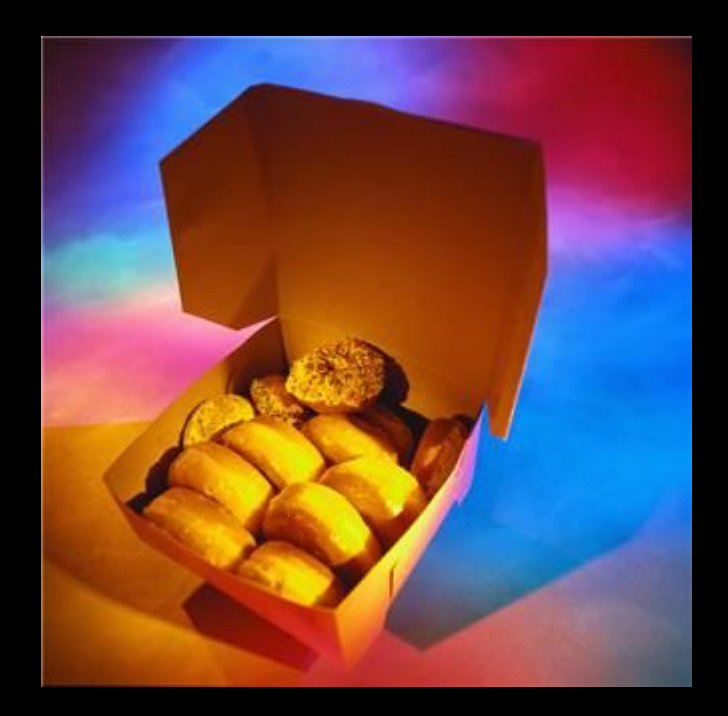

#### **ОПРЕДЕЛЕНИЕ**

Вспомогательный алгоритм – это алгоритм, который можно использовать в других алгоритмах, указав его имя и, если имеются, значения параметров.

## **СТАДИИ СОЗДАНИЯ АЛГОРИТМА**

- *первая стадия* алгоритм должен быть представлен в форме, понятной человеку, который его разрабатывает;
- *вторая стадия* алгоритм должен быть представлен в форме, понятной тому объекту, который будет выполнять описанные в алгоритме действия.

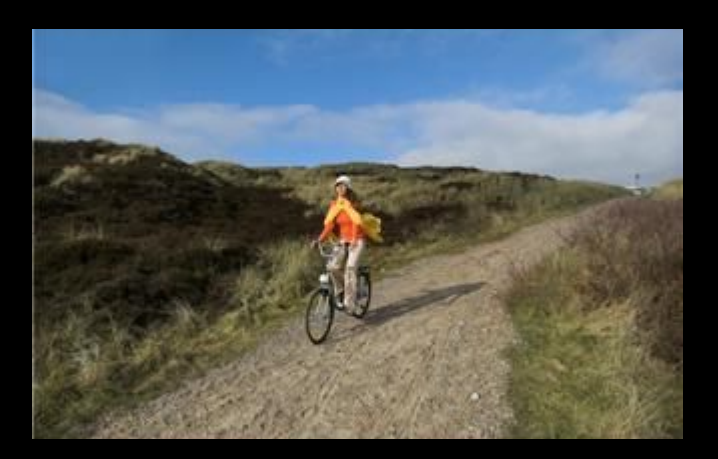

**СТАДИИ СОЗДАНИЯ АЛГОРИТМА**

Первая стадия – разработка приближённого алгоритма, ориентированного на создающего его человека:

•определить цель, для достижения которой будет создан алгоритм; •наметить приблизительный план действий для достижения поставленной цели.

**СТАДИИ СОЗДАНИЯ АЛГОРИТМА**

**Вторая стадия** – детализация алгоритма с учётом специфики среды и других объектов:

•выбрать среду и объекты, посредством которых алгоритм будет реализован;

•детализировать алгоритм с учётом особенностей выбранной среды.